# tensile

## *A Tool for Literate Programming* Main Program

### Taylor Venable

[taylor@metasyntax.net](mailto:taylor@metasyntax.net)

#### December 30, 2016

#### **Abstract**

Documentation for the Tensile literate programming tool.

# **Contents**

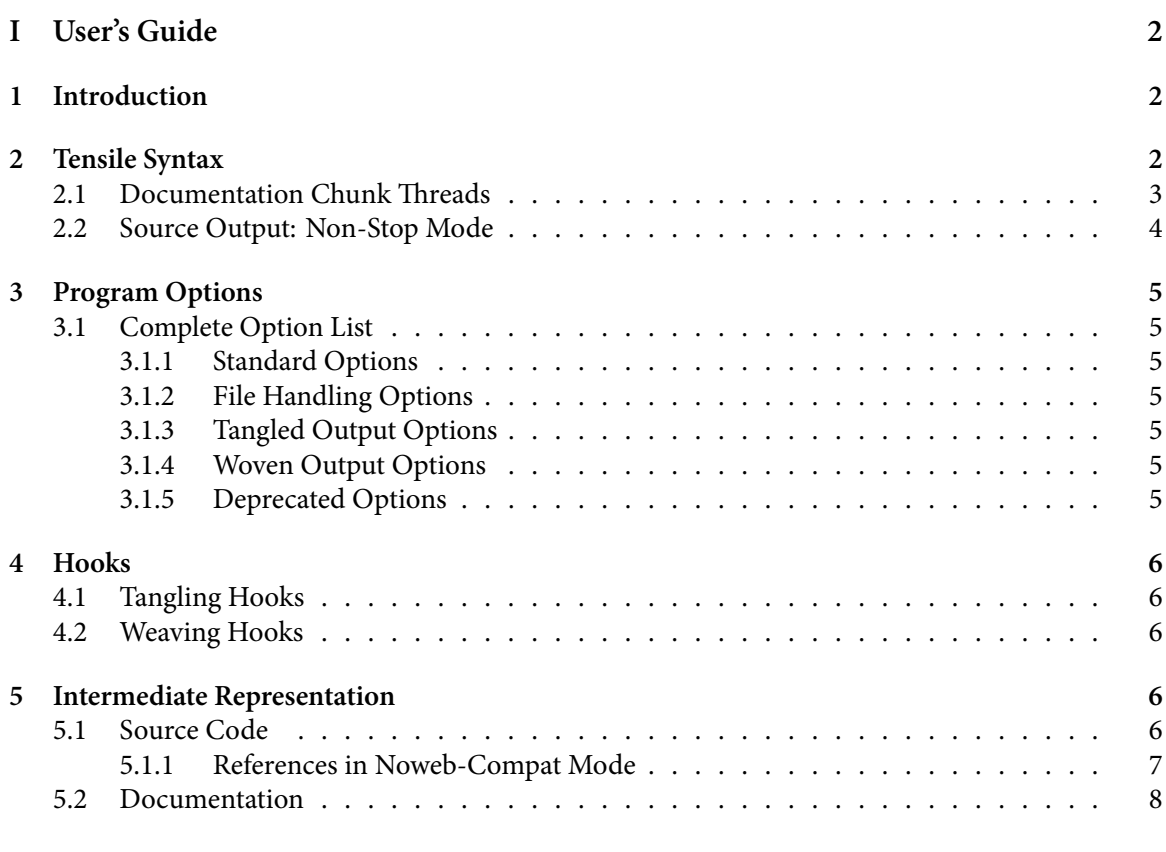

## **[II Implementation](#page-8-0) 9**

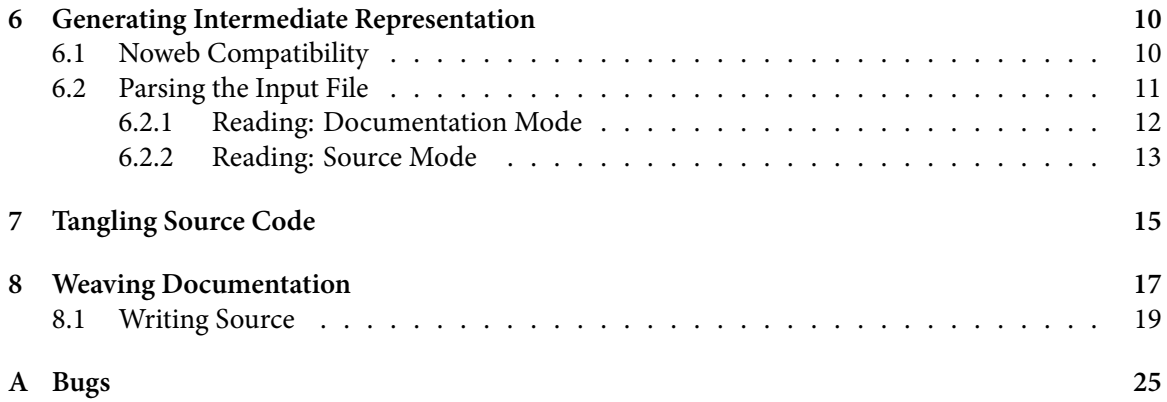

# <span id="page-1-0"></span>**Part I User's Guide**

## <span id="page-1-1"></span>**1 Introduction**

Tensile is a tool for literate programming. It was inspired by Noweb, a simple and language-agnostic implementation of Donald Knuth's original ideas. Tensile attempts to go beyond Noweb by providing a easily pluggable architecture where external tools can easily tie into the simple native processing capabilities provided by the Tensile core. More on this in a bit. The name "Tensile" was chosen because it is a measure of material strength, viz. how much a material can be stretched before it fails. In particular, spider webs have very high tensile strength and can support incredible loads compared to the cross-section of their strands. This is the connection that makes it a good name choice for a literate programming tool, a nod to Donald Knuth's original WEB tool.

Literate programming is a way of writing a computer program so that the documentation is embedded alongside the actual program code. This is a different approach from simply writing code comments, because there is a greater emphasis on the documentation, and writing it in such a way as it clearly explains not only the mechanism of the code, but also the rationale. The objective is to include all facets necessary to completely describe the program, both for humans and for machines, in the same file. From this file then, we can either "tangle" it, producing the program code, or "weave" it to produce the fully typeset documentation.

# <span id="page-1-2"></span>**2 Tensile Syntax**

The basic syntax of Tensile is derived from that of Noweb, but contains extensions. Source files are read from top to bottom, and contain a mix of documentation and source code; one could say that when reading the file, Tensile is either reading in "documentation mode" or "source mode." Tensile starts off in documentation mode at the start of the file. When it encounters a line that starts with double left angle-brackets, and ends with double right angle-brackets and an equal sign (i.e. <<*⟨unitname⟩*>>=, for any *unit-name*) then Tensile enters source mode. While in source mode, every line that is read is considered source code for the program module designated *unit-name*. To get back to writing documentation, insert a solitary at-sign in the line at the first column. The next line will begin documentation again. When a solitary at-sign is encountered in the middle of documentation, it is ignored (it will not appear in the output).

While in source mode, references to other program modules can occur. These start with double left angle-brackets in the first column, and end with double right angle-brackets at the end of the line (i.e. <<*⟨unit-name⟩*>>). When tangled, the definition of the program module *unit-name* will be inserted at the point it is referenced in another module. In the woven output, however, you will only see a reference to some code to be given later. This splits up the code into smaller units so you can focus on specific elements in turn in your documentation.

When defining program modules, you can use the same name more than once. Modules with the same name are concatenated together in the tangled output in the order they were encountered in the Tensile source. In the woven output they will appear in the order given with any intervening information that appeared in the source, and the second and later definitions are indicated as additions to the existing module definition. The special module name "…" is reserved as a way of indicating that the previously defined module, whatever it was, should be extended. This prevents you from having to type the name again, reducing typing errors.

#### <span id="page-2-0"></span>**2.1 Documentation Chunk Threads**

As I learnt more about literate programming and began to apply it at work, a friend and colleague asked how to generate API documentation from literate source code. Previously we had been using Doxygen to generate HTML output to describe our functions, especially in Java and Lua code. Thus the problem arose of how to separate the internal documentation from the external documentation. From my research it seems historically that any such distinction (if it was ever implemented, which seems to have been rare) would be up to the person writing the documentation to keep them apart and only typeset what was needed. However, we saw value in keeping both the internal implementation and external interface near each other for the sake of making things easier to understand for engineers working on the internals. Thus, we designed a way to apply a field called a "thread" to each documentation chunk. Threads make it easy to follow a single audience or topic (a "thread" of discussion, if you will)<sup>[1](#page-2-1)</sup> through the document. Or instead you might choose to build a complete document that weaves all threads together into a single analysis. Additionally, and the true objective of using this system, is to establish a single common thread that can be woven through several literate source files, which can then be bundled up and placed into a single document which covers that idea.

There is a single hidden thread which binds all pieces of documentation together: in our code we call it  $*$  but you should not refer to it by name ever. This thread is in all documentation chunks, even when not referenced directly, and even when no threads at all are identified. Otherwise, to use any thread of your own making, use the following to start a documentation chunk: @|*⟨thread-name⟩*|. You may include as many thread names, separated by vertical bars, as you like. The effect of such a thread declaration persists until another documentation chunk starts. Not supplying any thread names at all (i.e. just using the standard documentation chunk syntax) has the effect of cancelling any threads currently in play for the upcoming chunk.

@|one|two| This text is in threads one and two, as well as in thread \*. @|one| This text is only in thread one, as well as in thread  $*$ . @ This text is only in thread  $*$ .

The final example maintains backward compatibility with Noweb, in addition to just being good sense. To select threads when weaving, just use the -thread command line switch.

<span id="page-2-1"></span> $1$ The original idea floated by my friend was to use the term "strand" which got me thinking about threads, but ultimately the word "thread" had a lot more punning potential and that's why I chose it.

### <span id="page-3-0"></span>**2.2 Source Output: Non-Stop Mode**

I have found it occasionally useful, when working on Java code especially, to write at the same location in the literate source code both the declaration and initial definition of class or instance variables. With Tensile certainly this can be done by building up separate units interleaved with one-another, for example:

```
Example Literate Source
```

```
public class Foo {
  <<Variables>>
  public Foo() {
    <<Initialize Variables>>
  }
}
@
Here, $i$ represents some important value.
<<Variables>>=
private int i;
<<Initialize Variables>>=
this.i = 42;
@
The variable $j$ is significantly less important.
<<Variables>>=
private int j;
<<Initialize Variables>>=
this.j = 0;
```
This is most useful for reading the code for understanding, but less so when reading for correctness. The woven output of this is exactly as the input: both the *Variables* and the *Initialize Variables* units are split into two segments of output. It becomes more difficult, I find, to correlate these two separate fields in the mind than it is when you simply see them written out fully separately, especially when you're already used to doing so in the normal layout of plain machine source code. Therefore, to enhance the ability to judge correctness in situations like this, we provide a command which looks very similar to the reference command, which prints the source code in what I call "non-stop mode"; it appears in the input like this: <<*⟨*unit-name*⟩*>>\* and when woven, produces the entire output of the unit without breaks. Given the previous input, using this:

```
<<Variables>>*
<<Initialize Variables>>*
```
produces output like this:

```
⟨Variables⟩≡
 private int i;
 private int j;
⟨Initialize Variables⟩≡
 this.i = 42:
 this.j = 0;
```
In this way, a large amount of code can be built up a piece at a time, and then later printed in a manner that can be easily verified. Note that <<*⟨*unit-name*⟩*>>\* only has meaning inside a documentation chunk, and when it appears inside a source code chunk it has no special meaning (viz. in Noweb-compatible mode it means the definition of *unit-name* followed by a star, and in strict mode means quite literally what it says).

# <span id="page-4-0"></span>**3 Program Options**

By default, Tensile will weave a single input file, writing the output to a file with the same name as the input file, but with the T<sub>E</sub>X file extension . tex instead of the extension (if any) used by the input file. It is recommended that input files use the extension . tnsl as convention. To disable the automatic weaving, use either the -no-docs or the -dont-weave flag.

To tangle source code, provide the name of the unit to tangle with the -R option, like so: tensile -Runit input.tnsl. Alternatively, the -extract-all option tangles all toplevel units found in the input file. Tangled output is written to files with the names specified as the unit name.

#### <span id="page-4-1"></span>**3.1 Complete Option List**

<span id="page-4-2"></span>**3.1.1 Standard Options**

-help Show a help message.

#### <span id="page-4-3"></span>**3.1.2 File Handling Options**

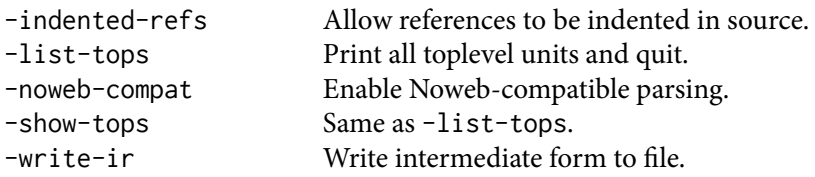

#### <span id="page-4-4"></span>**3.1.3 Tangled Output Options**

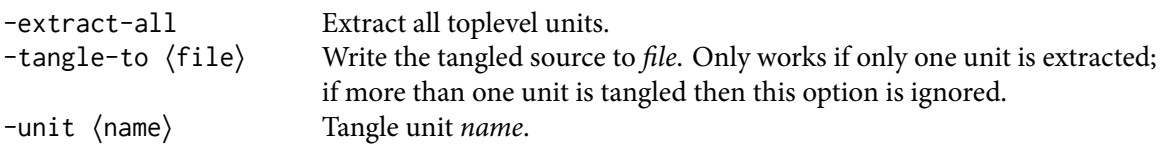

#### <span id="page-4-5"></span>**3.1.4 Woven Output Options**

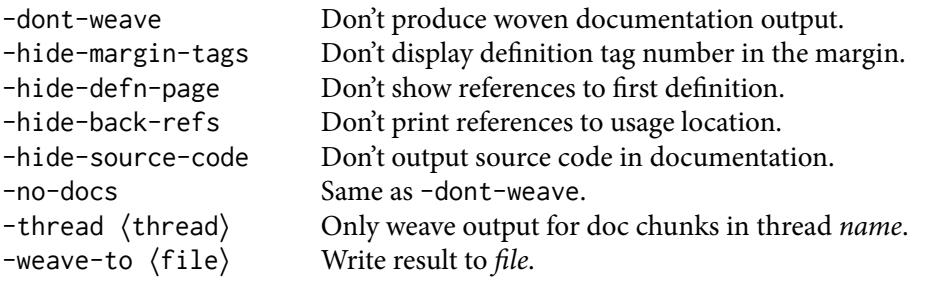

#### <span id="page-4-6"></span>**3.1.5 Deprecated Options**

The following options are available in Noweb and are also honored by Tensile, although I discourage their use.

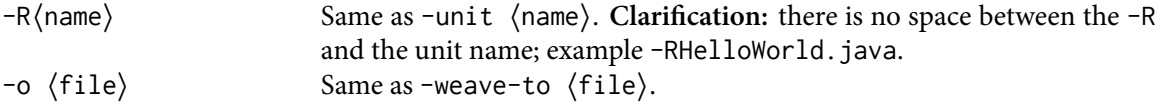

## <span id="page-5-0"></span>**4 Hooks**

Tensile provides extensibility by facilitating the usage of "hooks" throughout the process of transforming literate code into machine source code and documentation. To set these, simply assign the correct field in the global hooks object in your .tensilerc file. Some examples can be found in the hooks.tnsl file.

### <span id="page-5-1"></span>**4.1 Tangling Hooks**

There are currently no hooks available when tangling source code.

### <span id="page-5-2"></span>**4.2 Weaving Hooks**

There are several hooks that can be used to modify how T<sub>EX</sub> code is output when generating documentation.

hook.doc.text

This function takes as its only argument the documentation chunk read by Tensile; what it returns will be used as the output for that documentation chunk.

hook.doc.preExpand

The only argument to this function is the source code chunk before unsafe TEX characters (such as "\" and "{") are turned into their TEX equivalents. What it returns will be expanded unless g\_opts.expand\_unsafe\_tex is true. In certain situations, it may be useful to set the expansion option to false from within this function to prevent expansion.

hook.doc.postExpand

Takes a single argument, which is the source text after the unsafe TFX characters in it have been expanded into their T<sub>E</sub>X equivalents. The return value will be sent directly to the output stream.

## <span id="page-5-3"></span>**5 Intermediate Representation**

To facilitate easier addition of new features at various points in the process of operating on literate source, Tensile uses an intermediate representation of the structure of the document after its syntax has been parsed. This representation tracks all source code chunks, the documentation blocks, and all references between the two. Because Lua has a prototype-based object system, the intermediate representation is completely open-ended in what it can support. A hypothetical extension could process this representation and add new fields based on the literate file, then utilize these as part of some output extension.

The specification for the base intermediate representation is an object with three fields: src, doc, and ref.

#### <span id="page-5-4"></span>**5.1 Source Code**

The src field is itself an object. Keys in the object are the names of the modules as defined in the literate file. The values are arrays that contain information on that module in sequence. When tangling, these are processed in order to create the source output.

Each entry in the array that comprises the module definition is an object. Regardless of function, each has a type field which indicates its purpose. The three defined types are:

- code Defines the actual source code to be used. Source code chunks have these fields:
	- text Contains the source text. For both the tangled and woven outputs, the source text is printed. No facility is currently provided for pretty printing.
- ref Identifies a reference to another source code chunk. A reference chunk also contains the following fields:
	- name Indicates the name of that chunk. When tangling, these references are followed when encountered, and the referenced module is printed immediately. For woven output, the name of the reference is displayed in angle brackets.
	- indent The level of indentation of the contents of the referenced source code unit. This is used when operating in Noweb-compatible mode.
	- followed When true, indicates that the referenced code unit is followed on the same line by additional code inside the referring definition. This is used to decide when to insert line breaks in the tangled and woven output.
- break Indicates that the definition was broken up into multiple units in the literate source. A break entry has no influence on the tangled output, but it does affect weaving by halting source text output when encountered.

#### <span id="page-6-0"></span>**5.1.1 References in Noweb-Compat Mode**

When using Noweb-compatibility mode you can have references occur at any point in the definition, not just at the start of the line like you get in strict mode. Here's a good example from a Scheme program:

(cond <<br/>beta>>) <<beta>>= ((integer? n) "integer") (else "something else")

This generates intermediate representation that looks like this:

```
src = f['alpha''] = \{{
        ['"text"] = "(cond",['"type"] = "code",},
      {
        ['"indent" ] = "6",['"type"] = "ref"[''name''] = "beta".["followed"] = true,
      },
      {
        ['"text"] = ")\ \",
        ['"type"] = "code",},
    },
    ['"beta"] = \{{
        ['text"] = ''((integer? n) \ 'integer\')(else \"something else\")\
",
        ['"type"] = "code",},
   },
  }
```
Reading this, we see there is a unit called *alpha* which contains a reference to *beta* which will be indented 6 spaces (the length of the string which precedes the reference), and which is followed by

a closing parenthesis. Looking at the definition of *beta* we see that it is completely normal, nothing about where it is located appears; this is necessary because it is possible to refer to *beta* from another location in another unit with a different indentation or perhaps no indentation at all. Thus, all the logic of indentation and handling line endings must be carried out by the code which processes the reference. The output of this particular fragment is, of course:

```
(cond ((integer? n) "integer")
      (else "something else"))
```
Astute readers will notice that all definitions which end at the line include the newline in their text field. This becomes troublesome when outputting the source: without special handling we end up with too many newlines injected in the output, possibly changing the meaning of the code. This is the scenario that necessitates the use of the followed field. When followed is true then we suppress the output of the newline at the end of the source text, because there's going to be more code immediately following it in the parent.

Risking further diversion, we must realize however that simply checking the followed field is enough to determine if a newline should be written after the unit's source code; we also need to check and see if it is the last element of the parent unit or simply one of a number of units. A simple example is:

<<alpha>>= alpha <<beta>> <<delta>> <<beta>>= beta <<gamma>> <<delta>>= delta <<gamma>>= gamma

Obviously the expected output of this is:

alpha beta gamma delta

Using only the rule about followed we would end up with an extra space between gamma and delta: the unit *gamma* is not followed, so one newline is inserted (perfectly normal), but *beta* is not followed either so another newline is inserted as well. This leaves an empty line between gamma and delta: not what we wanted or expected. Thus, we only add newlines at the end of references thus inserted when the unit is both not followed, and last in the list of all units. For this example, *gamma* is the last element in *beta*, so a newline is inserted. However, *beta* is not the last element in *alpha*, so a newline is suppressed there. The result is a single newline between the text gamma and the text delta: exactly as we expected.

## <span id="page-7-0"></span>**5.2 Documentation**

The doc field is an array of objects. Each object represents a piece of documentation found in that order in the literate source code. Documentation is not emitted during tangling, but is of course fundamental to weaving. Each object has a type field with one of these values:

text This element represents a documentation chunk, in T<sub>E</sub>X code. The following fields must also be present within the object.

- text Contains the documentation text.
- tags A list of tags that apply to this documentation chunk; these are used to categorize the documentation chunks.
- def This element represents the definition of a program module, the code of which will be printed in the woven output. The name field indicates the name of the program module, which is looked up from the src part of the intermediate representation (covered above). If a field called start is present, this indicates the index in the program module entry list where woven output generation starts. This is to facilitate the fact that a single program module can be broken up. The index will indicate the element immediately following a break element in the program module definition list.
- def\* This is much like def above, but it indicates that the output is to occur in "non-stop" mode, which means that neither breaks nor the starting index are honored: the entire source code comprising the unit is output at once. This is trigged by the use of the <<*⟨*unit-name*⟩*>>\* syntax.

The part about how definitions are broken bears repeating, and an example. If a program module is split up into separate locations in the literate source, it will contain a break element in the src part of the intermediate representation, and the matching documentation reference will contain a start field indicating the index of that element following that break in the program module definition array. Thus, if our literate code contains this:

```
Documentation of alpha.
<<example>>=
alpha
@
Documentation of beta.
<<example>>=
beta
```
then the intermediate representation will look like this:

```
{
  src = \{['example"] = \{{ type = "code", text = "alpha", },
     { type = "break" },
     { type = "code", text = "beta" }
   }
 },
  doc = {{ type = "text", text = "Documentation of alpha." },
    { type = "def", name = "example" },
    { type = "text", text = "Documentation of beta." },
    { type = "def", name = "example", start = 3}}
}
```
# <span id="page-8-0"></span>**Part II Implementation**

```
10a ⟨tensile 10a⟩≡
        #!/usr/bin/env lua
        ⟨Gather CVS Information 10b⟩
        ⟨Generate Intermediate Representation 10c⟩
        ⟨Write Intermediate Representation 14b⟩
        ⟨Read Intermediate Representation 15b⟩
        ⟨Tangle — Create Source 15c⟩
        ⟨Weave — Create Documentation 17a⟩
        ⟨Find Toplevel Units 20a⟩
        ⟨Program Initialization 20b⟩
        ⟨Option Processing 20c⟩
10b ⟨Gather CVS Information 10b⟩≡ (10a)
        version = \{\}do
            local rev = "$Revision$"
            version.revision = rev:gsub("%$[^:]+: ", ""):sub(1, -3)
            local date = "$Date$"
            version.date = date:gsub("%$[^:]+: ", ""):sub(1, -3)
        end
```
### <span id="page-9-3"></span><span id="page-9-0"></span>**6 Generating Intermediate Representation**

local ir = {src = {}, doc = {}, ref = {}}

*⟨Create Documentation IR Object* [11b](#page-10-2)*⟩ ⟨Flush Documentation to IR Structure* [11c](#page-10-3)*⟩*

*⟨Flush Code to IR Structure* [11d](#page-10-4)*⟩*

Our first function generates the Lua table to represent the literate code.

#### <span id="page-9-1"></span>**6.1 Noweb Compatibility**

Tensile aims to provide a mode which is compatible with Noweb 2.11b, that which inspired Tensile. There are several differences between what Noweb accepts and what Tensile provides in its default strict mode:

- Noweb allows you to embed code references in the middle of lines which then expand inline. Tensile forces code references to be on their own line. The former is more flexible, unless you're using C++ or doing a lot of bit shifting, in which case it may be better to have that restriction.
- Noweb treats an at-sign in column zero as a documentation block marker, whereas Tensile requires it to be the only thing on the line. There isn't really much pro or con to this, unless you want to use perhaps a row of at-signs as a visual indicator in the file.

```
10c ⟨Generate Intermediate Representation 10c⟩≡ (10a)
     function generateIR(file)
        local state = "doc"
```
<span id="page-9-4"></span>local code = nil local doc = nil

local unit =  $\{\}$ local unitName = "" local threads = nil *⟨Create Unit IR Object* [11a](#page-10-1)*⟩*

This helper function shall be called when we encounter a new program unit definition in the code. If the name is not "…" then we are either reusing an old unit with the same name (in which case we should find it) or we are creating a new unit (in which case we should create it). If there have already been code entries given for that unit, we will insert a break marker before the location where this new code will be entered. This allows the T<sub>E</sub>X output system to distinguish between the first part of a module definition and any subsequent parts.

```
11a ⟨Create Unit IR Object 11a⟩≡ (10c)
      local function defineUnit(name)
         if name \sim = "..." then
             unitName = name
             ir.src[unitName] = ir.src[unitName] or {}
             unit = ir.src[unitName]
          end
         if #unit \approx 0 then
             unit[#unit + 1] = { type = "break" }
          end
      end
```
A bit of a misnomer, this function creates an entry into the documentation part of the intermediate representation that a code definition was given. This is called when we first encounter the beginning of a definition. First we set the properties that all code definitions will have, viz. the type (being "def ") and the name of the unit. If the unit was already partially defined and the last item in the definition was a break entry, we indicate in the documentation that it should start listing code at the line that we are about to read, which will become the next entry in the source list of the unit.

```
11b ⟨Create Documentation IR Object 11b⟩≡ (10c)
```

```
local function createDoc(name)
    ir.doc[#ir.doc + 1] = { type = "def", name = unitName }if #unit > 0 and unit[#unit].type == "break" then
       ir.doc[#ir.doc].start = #unit + 1end
end
```
When we transition from one state to another, we'll need to flush to the table the documentation or code fragment that we've been reading.

```
11c ⟨Flush Documentation to IR Structure 11c⟩≡ (10c)
      local function flushDoc()
         if doc then
            ir.doc[#ir.doc + 1] = \{ type = "text", text = doc \}if threads and #threads > 0 then
                ir.doc[#ir.doc].threads = threads
            end
            doc = nilend
      end
11d ⟨Flush Code to IR Structure 11d⟩≡ (10c)
      local function flushCode()
         if code then unit[#unit + 1] = { type = "code", text = code } ; code = nil end
      end
```
#### <span id="page-10-4"></span><span id="page-10-0"></span>**6.2 Parsing the Input File**

To begin the actual work, we need only iterate through all the lines in the input file. Tensile works on a single pass to produce an intermediate representation, which is then used for both tangling and weaving; this allows fairly easy extension by manipulation of this intermediate representation. Note that we do nothing TEX-specific in the reading phase, and thus any kind of documentation markup that the user may desire can be used. (Although of course, T<sub>F</sub>X is the best!)

There are two parser states, "doc" which indicates that the parser is reading documentation, and "code" which indicates that we are processing a code unit definition.

```
12a ⟨Generate Intermediate Representation 10c⟩+≡ (10a)
          for line in io.lines(file) do
              if state == "doc" then
                  ⟨Process Line in Documentation Mode 12b⟩
              elseif state == "code" then
                  ⟨Process Line in Source Mode 13a⟩
              end
          end
          flushCode()
          flushDoc()
          return ir
       end
```
#### <span id="page-11-0"></span>**6.2.1 Reading: Documentation Mode**

If we've found a definition in the middle of a documentation block, then store any documentation we've accumulated into the table. This may potentially be nothing at all if the at-sign were followed immediately by a unit definition. Then we create a new unit for the name (or reuse an existing one), and add the reference to this definition chunk to the documentation object. Finally we transition to the code-reading state.

However, if we haven't found a definition then we simply add the line to the documentation block. If the line consists of merely an at-sign (in other words, the start of another documentation block immediately following a documentation block) then we skip it.

**Note:** my little trickery here of using percent signs in the pattern is simply a way to be able to run this program in Noweb-compatibility mode without having Tensile think that these are references to a program unit with the name .\* — we shall see this tactic several times throughout this source, and I hope one day to exorcise it by providing a Noweb-like workaround for explicitly identifying non-referencing << characters.

```
12b ⟨Process Line in Documentation Mode 12b⟩≡ (12a)
       local name, kind = line:match("^%<%<(.*)%>%>([=*])$")
       if name then
           flushDoc()
           if kind == "*" then
               ir.doc[#ir.doc + 1] = { type = "def*", name = name }elseif kind == "=" then
               defineUnit(name)
               createDoc(name)
               state = "code"
           else
               error("Internal error: unknown kind " .. kind)
           end
       elseif line == "@" or line:match("@|.+|$") or
               (g_opts["noweb-compat"] and line:match("^@"))then
           flushDoc()
           threads = line:match("^0|.+]")if threads then
               local threadList = \{\}for t in threads:gmatch("|[^|]+") do
                   threadList[#threadList + 1] = t:sub(2)end
               threads = threadList
           end
       else
           doc = (doc and doc ... "\\n" or "") ... lineend
```
#### <span id="page-12-1"></span><span id="page-12-0"></span>**6.2.2 Reading: Source Mode**

```
13a ⟨Process Line in Source Mode 13a⟩≡ (12a)
       if line == \degree@" or line:match("\degree@|.+|$") or
              (g_opts["noweb-compat"] and line:match("^@")) then
           flushCode()
           threads = line:match("^0|.+]$")
           if threads then
              local threadList = \{\}for t in threads:gmatch("|[^|]+") do
                  threadList[#threadList + 1] = t:sub(2)
              end
              threads = threadList
           end
           state = "doc"
       else
           local name = line:match("^%<%<(*)^*>^*>=$") or
              (g_opts["noweb-compat"] and line:match("^%s*%<%<(.*)%>%>=%s*$"))
```
When we've found a definition while processing a definition, it's time to dump the existing code that we've been spooling up into the table, and create a new unit. We also add its place to the documentation part of the table.

```
13b ⟨Process Line in Source Mode 13a⟩+≡ (12a)
          if name then
             flushCode()
             defineUnit(name)
             createDoc(name)
          else
             local pre = nil
             local post = nil
             local ref = nil
             if g_opts["noweb-compat"] or g_opts["indented-refs"] then
                 pre, ref, post = line:match("^(.*)%<%<(.*)%>%>(.*)$")
             else
                 ref = line:match("^%<%<(.*)%>%>$")
             end
```
We can also find a reference to another bit of code. If we do, we must first flush the code we've read up until this point to the table. We then create a new entry for this unit list, with the type "ref " and pointing to the name of the reference.

In order to track forward and back references, we use a different part of the intermediate representation. Each unit has a list of links in both directions. For both the reference and the parent (which is the current unit name) we ensure that the reference link entries are present in the intermediate representation. Then we add a forward link from the parent to the child, and a backwards link from the child to the parent. Now we can insert cross-references in the output document showing where each unit is defined and used.

```
13c ⟨Process Line in Source Mode 13a⟩+≡ (12a)
             if ref then
                 if pre and pre:len() > 0 then
                    code = (code or "") . . preend
                 flushCode()
                 unit[#unit + 1] = { type = "ref", name = ref }
                 if pre then
                    unit[#unit].indent = pre:len()
                 end
                 if post and post: len() > 0 then
                    unit[#unit].followed = true
                 end
```

```
local r1 = ir.ref[unitName]
    r1 = r1 or { fwd = \{\}, \text{back} = \{\}r1.fwd[#r1.fwd + 1] = refir.ref[unitName] = r1
    local r2 = ir.ref[ref]r2 = r2 or { fwd = {}, back = {} }
    r2.back[#r2.back + 1] = unitName
    ir.ref[ref] = r2if post and post: len() > 0 then
        code = post ... " \n\ldotsend
else
```
<span id="page-13-1"></span>Otherwise this is just another line of code, and we add it to the list of entries in the unit's definition.

```
14a ⟨Process Line in Source Mode 13a⟩+≡ (12a)
                   code = (code or "") . . line . . "\\n"end
           end
       end
14b ⟨Write Intermediate Representation 14b⟩≡ (10a)
       function writeIR(ir, file)
           local stream = io.open(file, "w")
           stream:write("return {\n")
           stream:write(" src = {\n")
           ⟨Write Source Code Intermediate Representation 14c⟩
            stream:write(" },\n")
            stream:write(" doc = {\n")
           ⟨Write Documentation Intermediate Representation 14d⟩
            stream:write(" },\n")
            stream:write(" ref = {\n")
           ⟨Write Reference Intermediate Representation 15a⟩
           stream:write(" }\n")
           stream:write("}\n")
           stream:close()
       end
14c ⟨Write Source Code Intermediate Representation 14c⟩≡ (14b)
           for k,v in pairs(ir.src) do
               stream:write(" [" .. string.format("%q", k) .. "] = {\n")
               for i,v2 in ipairs(v) do<br>stream:write(" {\n")
                   stream:write("
                   for k3,v3 in pairs(v2) do
                       stream:write(" [\n\begin{bmatrix} \n\cdots & \n\cdots & \n\cdots & \n\end{bmatrix}] = ")
                       if type(v3) = "boolean" then
                           stream:write(v3 and "true" or "false")
                       else
                           stream:write(string.format("%q", v3))
                       end
                       stream:write(",\n")
                   end
                   stream:write(" \t}, \n}, \nend
               stream:write(" },\n")
           end
14d ⟨Write Documentation Intermediate Representation 14d⟩≡ (14b)
           for i,v in ipairs(ir.doc) do
               stream:write(" {\n")
               for k2,v2 in pairs(v) do
                   stream:write(" \begin{bmatrix} 1 & 1 \\ 1 & 1 \end{bmatrix} ... string.format("%q", k2) ... "] = ")
                   if type(v2) = "table" then
                       stream:write("{")
                       for i3,v3 in ipairs(v2) do
```

```
stream:write(string.format("%q", v3))
                                    if i3 < #v2 then stream:write(",") end
                               end
                               stream:write("}")
                         else
                               stream:write(string.format("%q", v2))
                          end
                         stream:write(",\n")
                    end
                    stream:write(" }, \n")
               end
15a ⟨Write Reference Intermediate Representation 15a⟩≡ (14b)
               for k,v in pairs(ir.ref) do
                    stream:write(" \begin{bmatrix} " & . & . & . \end{bmatrix} stream:write(" \begin{bmatrix} " & . & . & . \end{bmatrix} when \begin{bmatrix} " & . & . \end{bmatrix} and \begin{bmatrix} " & . & . \end{bmatrix} and \begin{bmatrix} " & . & . \end{bmatrix} and \begin{bmatrix} " & . & . \end{bmatrix} and \begin{bmatrix} " & . & . \end{bmatrix} and \begin{bmatrix} " & . & . \end{bmatrix} an
                    stream:write("for i2,v2 in ipairs(ir.ref[k].fwd) do
                         stream:write(string.format("%q", v2) .. ", ")
                    end
                    stream:write("},\n")
                    stream:write(" back = {")
                    for i2,v2 in ipairs(ir.ref[k].back) do
                         stream:write(string.format("%q", v2) .. ", ")
                    end
                    stream:write("}\n")
                    stream:write(" },\n")
               end
15b ⟨Read Intermediate Representation 15b⟩≡ (10a)
          function readIR(file)
               return dofile(file)
          end
```
## <span id="page-14-2"></span><span id="page-14-1"></span><span id="page-14-0"></span>**7 Tangling Source Code**

```
15c ⟨Tangle — Create Source 15c⟩≡ (10a)
       function generateCode(ir, unit, output)
           if not ir.src[unit] then
              error("no such unit: " .. unit)
           end
           output = output or unit
           pcall(os.rename, output, output .. ".bak")
           stream, err = io.open(output, "w")
           if not stream then
              io.stderr:write("! Unable to open output file `" .. output .. "' for tangled code from unit `" .. unit ..
       "'.\n\lambdan")
              io.stderr:write("! " .. err .. ". Emergency stop.\n")
              os.exit(1)
           end
           local x, y = pcall(GenerateCode, ir, unit, stream, 0)
           if not x then
              pcall(os.rename, output .. ".bak", output)
              io.stderr:write(y .. "\n")
              os.exit(1)
           end
           stream:write("\n")
           stream:close()
           os.remove(output .. ".bak")
       end
```

```
function GenerateCode(ir, unit, stream, indent)
    --print("Indenting " .. unit .. " at " .. indent .. " spaces.")
   if not ir.src[unit] then
        error("Program module '" .. unit .. "' was not defined.")
   end
   for i,v in ipairs(ir.src[unit]) do
        if v. type == "code" then
            local s = v.text-- Insert indentation at every newline.
            -- Strip off the last indentation (since the code
            -- invariably ends with a newline).
            if indent > 0 then
                local strip = false
                if s:sub(s:len()) == "\\n" thenstrip = true
                end
                s = s:gsub("n", "n" ... string.rep("", indent))if strip then
                    s = s:sub(1, s:len() - indent)end
            end
            -- Trim off the newline of the last entry.
            -- Let the referring unit decide if it wants to put something
            -- after it (v.type == ref && v.followed) or not.
            if i == #ir.src[unit] then
                s = s:sub(0, s:len() - 1)end
            stream:write(s)
        elseif v.type == "ref" then
            ⟨Write Referenced Code 16⟩
        end
    end
end
```
We have encountered a reference to another piece of code. The first thing we need to do is to indent the current line according to the current indentation level. This is necessary to properly propagate the indentation level to the first line of the referenced code. Without it, we get a problem:

<<alpha>>= <<beta>> <<beta>>= beta <<gamma>> <<gamma>>= gamma

will produce output with gamma outdented rather than indented. This is because indentation assumes that the top line starts already indented (with an indented reference, such as *beta* above, the text of *alpha* includes the indentation before *beta* already) and only adds indentation for the second and subsequent lines. Since the text of *beta* does not indent the reference to *gamma* any, the output stream will not contain any indentation spacing, and the text gamma will not be indented at all  $-$  it is only a single line. Thus, we must propagate the current indentation level down for the first line of the nested element here.

```
16 ⟨Write Referenced Code 16⟩≡ (15c)
     stream:write(string.rep(" ", indent))
     GenerateCode(ir, v.name, stream, indent + (v.indent or 0))
     if i < #ir.src[unit] and not v.followed then
        stream:write("\n")
     end
```
## <span id="page-16-1"></span><span id="page-16-0"></span>**8 Weaving Documentation**

```
17a ⟨Weave — Create Documentation 17a⟩≡ (10a)
      function generateDoc(ir, output, start)
         local stream = io.open(output, "w")
         if stream == nil then
            io.stderr:write("! Could not write to location `" .. output .. "'.\n")
            os.exit(1)
         end
```
Here we have the translation table that converts symbols we run across in the source into T<sub>EX</sub> equivalents. Noweb's code mode is not at all a verbatim mode, so we must escape all these characters which normally have other meanings such as curly braces and the backslash. We also have to handle some cases such as angle brackets and dashes, which when appearing together form other symbols in the output ("geese feet" quotes or en dashes).

```
17b ⟨Weave — Create Documentation 17a⟩+≡ (10a)
            local texTrans = { ["{'}"] = "\\{["", "] = "\{\}"] = "\{\}"},
                                ["]"] = "\setminus \setminus", ["-"] = "-{}",
                                [''=''] = ''<{''}', [''>''] = ''><{''}'</math>,[''\\\'] = ''\\\verb+`'', ['"] = ''\\verb+`'']local counter = \thetalocal subcounter = {}local threads = nil
            ⟨Output by Thread Match 18b⟩
            ⟨Determine Reference Label 19a⟩
            ⟨Generate Source Output 19b⟩
            for i,v in ipairs(ir.doc) do
                if v. type == "text" then
                    threads = v. threads
                    if threadMatch() then
                        if g_opts["source-code"] then
                             stream:write("\\tnslBeginDoc{" .. counter .. "}\\tnslDocPar\n")
                        end
                        if hook.doc.text then
                             stream:write(hook.doc.text(v.text))
                        else
                             stream:write(v.text)
                        end
                        if g_opts["source-code"] then
                             stream:write("\n\\tnslEndDoc{}\n")
                        end
                    end
                elseif v.type:match("^def") and g_opts["source-code"] and threadMatch() then
                    local nonstop = false
                    if v.type == "def*" then
                        nonstop = trueend
                    stream:write("\\tnslBeginCode{" .. counter .. "}")
                    local sublabel = nil
                    if not nonstop then
                        sublabel = getSubLabel(v.name)
                        if not sublabel.defined then
                             sublabel.defined = true
                        else
                             sublabel.minor = sublabel.minor + 1
                        end
                        stream:write("\\sublabel{" .. tostring(sublabel) .. "}")
                        if g_opts["margin-tags"] then
                             stream:write("\\tnslMarginTag{{\\subpageref{")
```

```
stream:write(tostring(sublabel))
        stream:write("}}}")
    end
end
stream:write("\\tnslBeginUnitDef{" .. v.name)
if not nonstop and g_opts["defn-page"] then
    stream:write("~{\\subpageref{")
    local s = tostring(sublabel)
    s = v.start and s:gsub("-\%d+\$", "-\theta") or s
    stream:write(s .. "}}")
end
stream:write("}\\tnslEndUnitDef" .. (v.start and "Plus" or ""))
stream:write("\\tnslBeginDefLine")
```
When this module has some back references (in other words, this module is used within another) then we try to figure out their sublabels so we can display them. The use of the getSubLabel() function here will create the label if it doesn't already exist, but leave it unmodified if it does. This means that back references will refer to the last-defined component of that module, or to the first one if it has not yet appeared.

```
18a ⟨Weave — Create Documentation 17a⟩+≡ (10a)
                  if g_opts["back-refs"] and ir.ref[v.name] and #ir.ref[v.name].back > 0 then
                     stream:write("\\tnslBackRef{\\\\{")
                     stream:write(tostring(getSubLabel(ir.ref[v.name].back[1])))
                     stream:write("}}")
                  end
                  stream:write("\\tnslEndDefLine")
                  stream:write("\n")
                  if nonstop then
                     GenerateDoc(ir.src[v.name], stream, v.start, {nonstop=true})
                  else
                     GenerateDoc(ir.src[v.name], stream, v.start)
                  end
                  if g_opts["back-refs"] and ir.ref[v.name] and #ir.ref[v.name].back > 0 then
                     stream:write("\\tnslUsed{\\\\{")
                     stream:write(tostring(getSubLabel(ir.ref[v.name].back[1])))
                     stream:write("}}")
                  end
                  stream:write("\\tnslEndCode{}\n")
              end
              counter = counter + 1
           end
       end
18b ⟨Output by Thread Match 18b⟩≡ (18a)
       local function threadMatch()
          if g_opts["thread"] == nil then
              return true
          elseif threads == nil then
              return false
          else
              for i,v in ipairs(threads) do
                  if g\_opts['thread''] == v thenreturn true
                  end
              end
          end
```

```
return false
       end
19a ⟨Determine Reference Label 19a⟩≡ (18a)
       local function getSubLabel(origName)
           local sublabel = subcounter[origName]
           if not sublabel then
               local file = file:match("([^{\wedge}/.]\ +)%.[^{\wedge}/.\ ]+\$")
               if not file then
                   error("Could not determine file name.")
               end
               file = file:\text{gsub}("%s" - " -")local name = origName:gsub("%s+", "_")
               sublabel = { major = counter, minor = 0 }
               setmetatable(sublabel, {
                   __tostring = function (e)
                       return string.format("tensile:lbl:%s:%s-%s-%s",
                          file, name, e.major, e.minor)
                   end
               })
               subcounter[origName] = sublabel
           end
           return sublabel
       end
```
#### <span id="page-18-0"></span>**8.1 Writing Source**

This local function writes the actual source for the given *unit* to the documentation *stream*. To accomodate the fact that units may be broken and continue, it also takes a *start* parameter which tells the function where to begin reading source chunks. We go through every source chunk until we've either read them all or we encounter a break.

If the source chunk found is a code type, then we first pass it through any pre-processing hook if present. Then we perform a translation to expand unsafe characters into ones suitable for TEX output. Then we pass it through any post-processing hook that may exist. Finally we write the result to the documentation output stream.

```
19b ⟨Generate Source Output 19b⟩≡ (18a)
       local function GenerateDoc(unit, stream, start, ...)
           options = \{ \ldots \}nonstop = options[1] and options[1].nonstop
           for i = start or 1, #unit do
               local v = unit[i]if v. type == "code" then
                   local s = v.textif hook.doc.source.preExpand then
                       s = hook.doc.source.preExpand(s)
                   end
                   if g_opts.expand_unsafe_tex then
                       s = s:gsub("[{}2,-%|\\\&>']", textTrans)end
                   if hook.doc.source.postExpand then
                       s = hook.doc.source.postExpand(s)
                   end
                   stream:write(s)
               elseif v.type == "ref" then
                   stream:write("\\tnslStartUnitName{}" .. v.name)
                   if g_opts["defn-page"] then
                       stream:write("~{\\rm\\subpageref{")
                       local s = tostring(getSubLabel(v.name))
                       s = s:gsub("-\%d+\$", "-\theta")stream:write(s .. "}}")
                   end
```

```
stream:write("\\tnslEndUnitName{}")
                  if not v.followed then
                     stream:write("\n")
                  end
              elseif v.type == "break" and not nonstop then
                  break
              end
          end
       end
20a ⟨Find Toplevel Units 20a⟩≡ (10a)
       function findTops(ir)
          local refs = \{\}local tops = {}for k,v in pairs(ir.src) do
              for i2,v2 in ipairs(v) do
                  if v2.type == "ref" then \text{refs}[v2.name] = \text{true end}end
          end
           for k,v in pairs(ir.src) do
              if not refs[k] then tops[#tops + 1] = k end
          end
          return tops
       end
20b ⟨Program Initialization 20b⟩≡ (10a)
       -- Program modules to process.
       local units = \{\}-- Where to write the TeX output.
       local weave_output = nil
       g_opts = {
          ["extract-all"] = false
          ["noweb-compat"] = false,
          ["indented-refs"] = false
          ['"show-tops"] = false['write-ir"] = false['"weave"] = true['''docs"] = true
          ["margin-tags"] = true
          ["defn-page"] = true
           ['"back-refs"] = true["source-code"] = true
          ["expand_unsafe_tex"] = true
       }
20c ⟨Option Processing 20c⟩≡ (10a)
       local i = 1while i <= #arg do
          local v = arg[i]if v == "-h" or v == "-help" then
              io.stdout:write("This is Tensile, version " .. version.revision .. " (" .. version.date .. " UTC).\n\n")
              io.stdout:write([[
       Tensile (c) 2009-2010 Taylor Venable. All rights reserved.
       Provided under the terms of the Simplified (2-Clause) BSD license.
       LaTeX support provided under the LaTeX Project Public License, v1.3c or later.
       USAGE:
          tensile <options> <literate-file>
```
#### OPTIONS:

Standard: -h / -help Show this message. File Handling: -indented-refs Allow references to be indented in source. -list-tops **Print all toplevel units and quit.** -noweb-compat Enable Noweb-compatible parsing. -show-tops Same as "-list-tops". -write-ir Write intermediate form to file. Tangled Output: -extract-all Extract all toplevel units. -tangle-to Write single a single unit's source to <file>. This option will be ignored if  $> 1$  unit is tangled. -unit <name> Tangle unit <name>. Woven Output: -dont-weave Do not produce woven output. -hide-margin-tags Don't display definition tag number in the margin. -hide-defn-page Don't show references to first definition. -hide-back-refs Don't print references to usage location. -hide-source-code Don't output source code in documentation. -no-docs Same as "-dont-weave". -thread <name> Only weave output for doc chunks in thread <name>.<br>-weave-to <file> Write woven output to <file>. Write woven output to <file>. Deprecated: -R<name> Same as "-unit <name>". -o <file> Same as "-weave-to <file>". Email bug reports to taylor@metasyntax.net. ]]) os.exit(0) end if v:match("^-R") then units[#units +  $1$ ] =  $v:sub(3)$ elseif  $v ==$  "-unit" then if  $i == #arg then error("too few options") end$ units[#units + 1] =  $arg[i + 1]$  $i = i + 1$ elseif  $v == "-weave-to"$  or  $v == "-o"$  then if  $i == #arg then error("too few options") end$ weave\_output =  $arg[i + 1]$  $i = i + 1$ elseif v == "-tangle-to" then if i == #arg then error("too few options") end  $g$ \_opts["tangle-to"] =  $arg[i + 1]$  $i = i + 1$ elseif  $v == "-0"$  then if i == #arg then error("too few options") end local  $s = arg[i + 1]$ local  $k, v = s:match("^([-1])=(.*)$")$ if k and v then if  $({}$  ( $}$ FALSE = 1, NO = 1 $})$ [v:upper()] then v = false elseif ({TRUE = 1, YES = 1})[v:upper()] then  $v = true$ elseif ({NIL = 1, NULL = 1})[v:upper()] then  $v = nil$  end

```
g_opts[k] = v
        end
        i = i + 1elseif v == "-thread" then
        if i == #arg then error("too few options") end
        g_{\text{opts}}["thread"] = \arg[i + 1]i = i + 1elseif v:match("^%-") then
            if v:match("N-hide%-") then g_opts[v:sub(7)] = false
        elseif v:match("^%-omit%-") then g-opts[v:sub(7)] = false
        elseif v:match("^%-elide%-") then g_opts[v:sub(8)] = false
        elseif v:match("\textdegree-no%-") then g_opts[v:sub(5)] = false
        elseif v:match("^%-dont%-") then g_opts[v:sub(7)] = false
                                        else g_{\text{opts}[v:sub(2)] = trueend
    else
        file = v
    end
    i = i + 1end
if not file then
    io.stderr:write("! No file given.\n")
    os.exit(1)
end
⟨Check File Existence 22⟩
⟨Load Hooks 23a⟩
local ir
⟨Read Literate Source 23b⟩
⟨Determine Toplevel Units in File 23c⟩
if g_opts["list-tops"] or g_opts["show-tops"] then
    ⟨Print List of Toplevel Units 23d⟩
end
if g_opts["extract-all"] then
    units = tops
end
if #units > 1 then
    g_opts["tangle-to"] = nil
end
⟨Tangle Specified Units 23e⟩
⟨Weave Literate Documentation 24⟩
```
Attempt to open the specified file for reading, to make sure it exists. If it does not, try appending the extension . tnsl commonly used by Tensile literate programs. If with the extension it still does not exist then an error is raised and the program stops. Otherwise we update the file name to that with the extension and continue. In any case, always close all streams opened in an attempt to check for file existence. One wishes Lua had a function that would do this for me, and not force me to open files just to confirm existence.

```
22 ⟨Check File Existence 22⟩≡ (20c)
     local x, err = io.open(file, "r")if not x then
         local y = io.open(file ... ".tnsl", "r")if not y then
            io.stderr:write("! Unable to open input file `" .. file .. "' as literate source.\n")
            io.stderr:write("! " .. err .. ". Emergency stop.\n")
            os.exit(1)
         end
```

```
y:close()
    file = file .. ".tnsl"
else
    x:close()
end
```
Initialize the hook tables, and load the local Tensile runtime control file. If it is not present, then it is no big deal, just catch the error and continue.

```
23a ⟨Load Hooks 23a⟩≡ (20c)
```

```
hook = \{\}hook.doc = \{\}hook.doc.source = \{\}hook.src = \{\}if os.getenv("HOME") then
    pcall(loadfile(os.getenv("HOME") .. "/.tensilerc"))
end
```
If we're going to write the intermediate representation, we read the file and write it's representation to disk, then read that representation to continue the work of tangling units or whatever. This is a good way to test things in the syntax of Tensile itself, and changes to the reading of the literate source file. If we don't particularly care about getting the intermediate representation then we can just read it and use the object that was created within the system, without serializing it out and back in.

```
23b ⟨Read Literate Source 23b⟩≡ (20c)
```

```
if g_opts["write-ir"] then
   local tangled = file .. ".tensile"
   writeIR(generateIR(file), tangled)
    ir = readIR(tangled)
else
    ir = generateIR(file)
end
```
Find all the toplevel units in the literate source, and put them into a list. Then, take that list and make it an associative array as well, so that the keys are the names of the units. This is for fast lookup later on, when checking to make sure that the units requested as toplevel units.

```
23c ⟨Determine Toplevel Units in File 23c⟩≡ (20c)
     local tops = findTops(ir)
     for i,v in ipairs(tops) do
        tops[v] = trueend
```
<span id="page-22-3"></span>If we were asked to simply print out the list of toplevel units, do that and then stop.

```
23d ⟨Print List of Toplevel Units 23d⟩≡ (20c)
     for _,unit in ipairs(tops) do
       print(unit)
     end
     os.exit(0)
```
Go through the unit list, and if it is not a toplevel unit then print a warning message. Tangle the code for that toplevel unit, using the user-supplied output file (this may have been overridden by the system to be nil; if it is then the generateCode function will automatically choose a suitable output file).

```
23e ⟨Tangle Specified Units 23e⟩≡ (20c)
      for i,v in ipairs(units) do
         if not tops[v] then
            print("WARNING: " .. v .. " is not a toplevel module.")
         end
         generateCode(ir, v, g_opts["tangle-to"])
      end
```
If an woven output target has not already been specified, then derive it from the literate source file name by replacing the extension on the file with . tex.

```
24 ⟨Weave Literate Documentation 24⟩≡ (20c)
```

```
if g_opts.weave and g_opts.docs then
    weave_output = weave_output or file:gsub("\\.[^.]+$", "") .. ".tex"
    generateDoc(ir, weave_output)
end
```
# <span id="page-24-1"></span><span id="page-24-0"></span>**A Bugs**

On 1st December 2010, I started logging all bugs in the system so that I could keep better track of how the quality of the program improves over time.

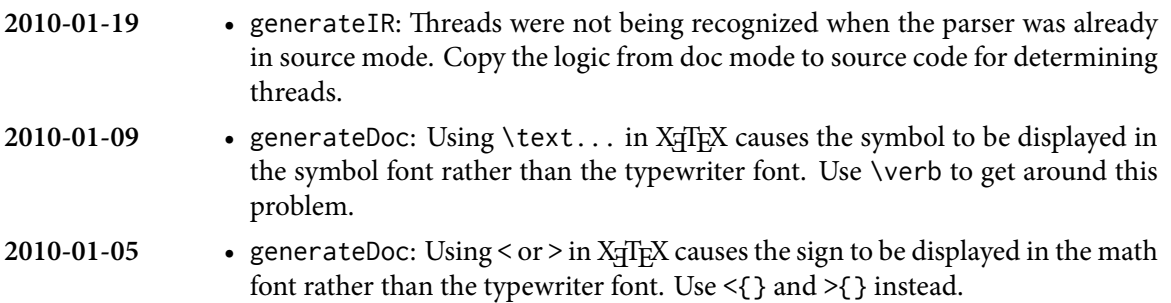

# **Colophon**

This document was typeset using X<sub>H</sub>TEX, a direct-to-PDF implementation of Donald Knuth's TEX typesetting system with OpenType font handling and features for printing text in any language. It uses Leslie Lamport's famous LATEX macro package. Text in the main body of this document uses the Minion typeface by Robert Slimbach, set at 10 / 13 × 36. The sans-serif typeface used in the abstract and for program names is Myriad, a collaboration between the same designer and Carol Twombly. Code listings and other technical matter which appear throughout the document use the Inconsolata typeface by Raph Levien.